# **An introduction to** PublMed database

### **Elahe Zare-Farashbandi**

*Al-Zahra Hospital Library*

### PubMed

 $\Box$  a free resource

 more than 35 million citations for **biomedical** literature from MEDLINE, life science **journals**, and **online books**.

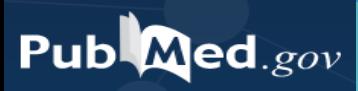

# **Boolean operators**

### OR **GERD** OR **reflux** OR **gastrointestinal reflux disease**

#### AND **Hematoma** AND **ESRD**

### NOT **Therapy** NOT **physical**

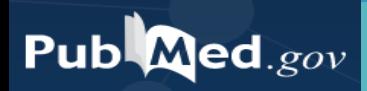

### Truncation

Example:

Flavor\* flavorful, flavoring, flavored

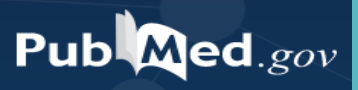

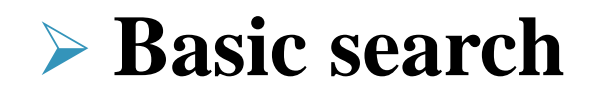

#### **► Advanced search**

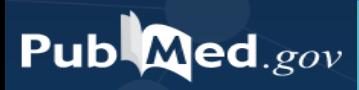

### Basic search

#### **hemorrhoid treatment**

#### **causes of GI bleeding**

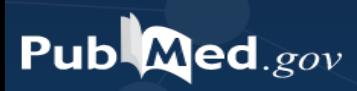

# **Advanced search (PICO)**

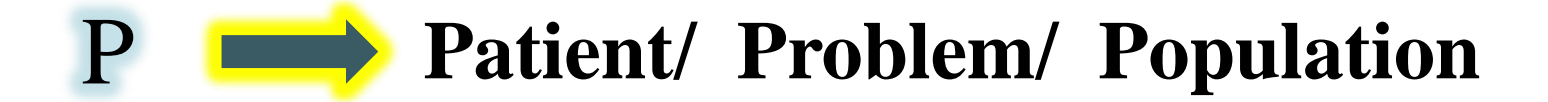

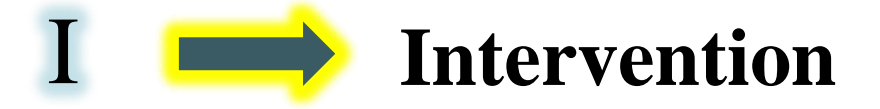

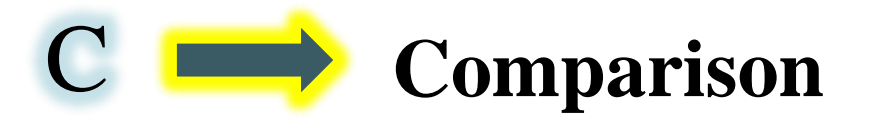

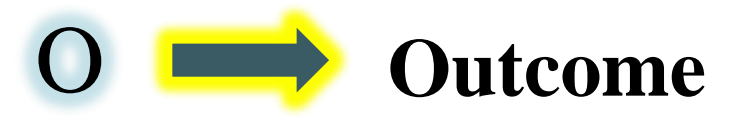

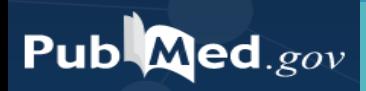

# PICO database examples

#### **FRIP** database

#### Embase

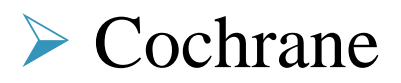

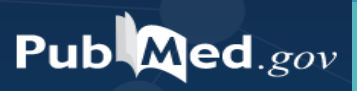

**In patients with total hip replacements (Population), how effective is pain medication (Intervention) compared to aerobic stretching (Comparison) in controlling post operative pain (Outcome)**

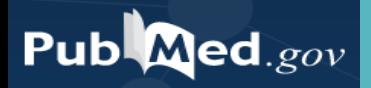

### **In patients with hepatitis B, how does acetaminophen compared to ibuprofen affect liver function?**

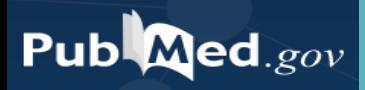

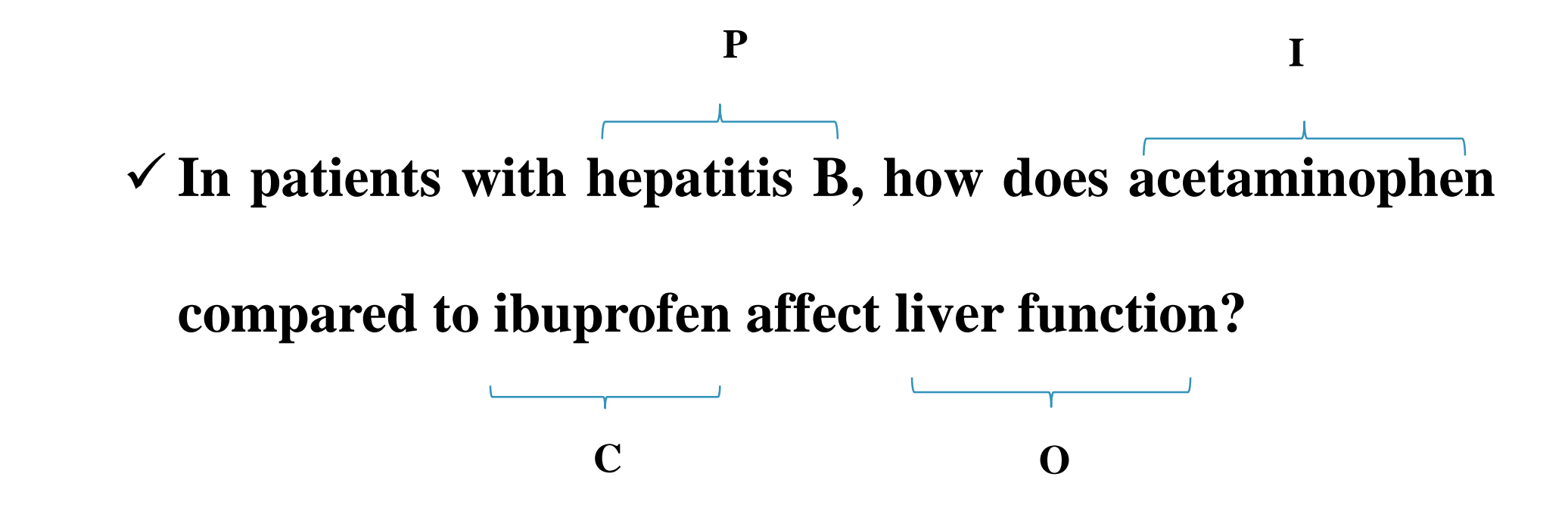

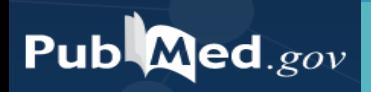

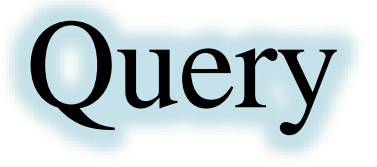

#### **The effect of Rivaroxaban in comparison with Warfarin**

**in cirrhotic patients**

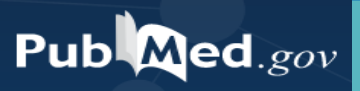

# PICO concepts

# **The effect of Rivaroxaban in comparison with Warfarin**

#### **in cirrhotic patients**

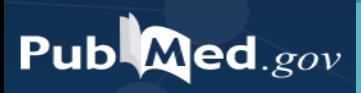

# Searching Steps

- 1. Determining PICO
- 2. Expanding keywords (synonyms)
- 3. Choosing relevant database
- 4. Conducting search strategy

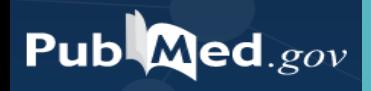

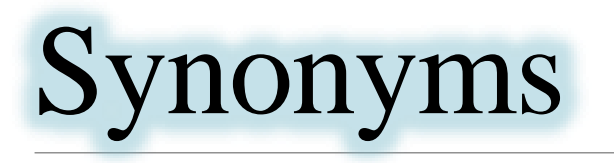

■ Using subject headings such as: MeSH, Emtree

**Professionals** 

Scanning articles

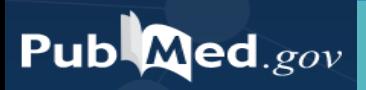

## MeSH database

### **Medical Subject Heading**

### **controlled vocabulary thesaurus used for indexing PubMed citations**

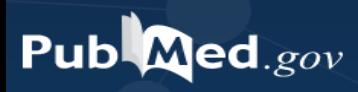

### **Mesh Database**

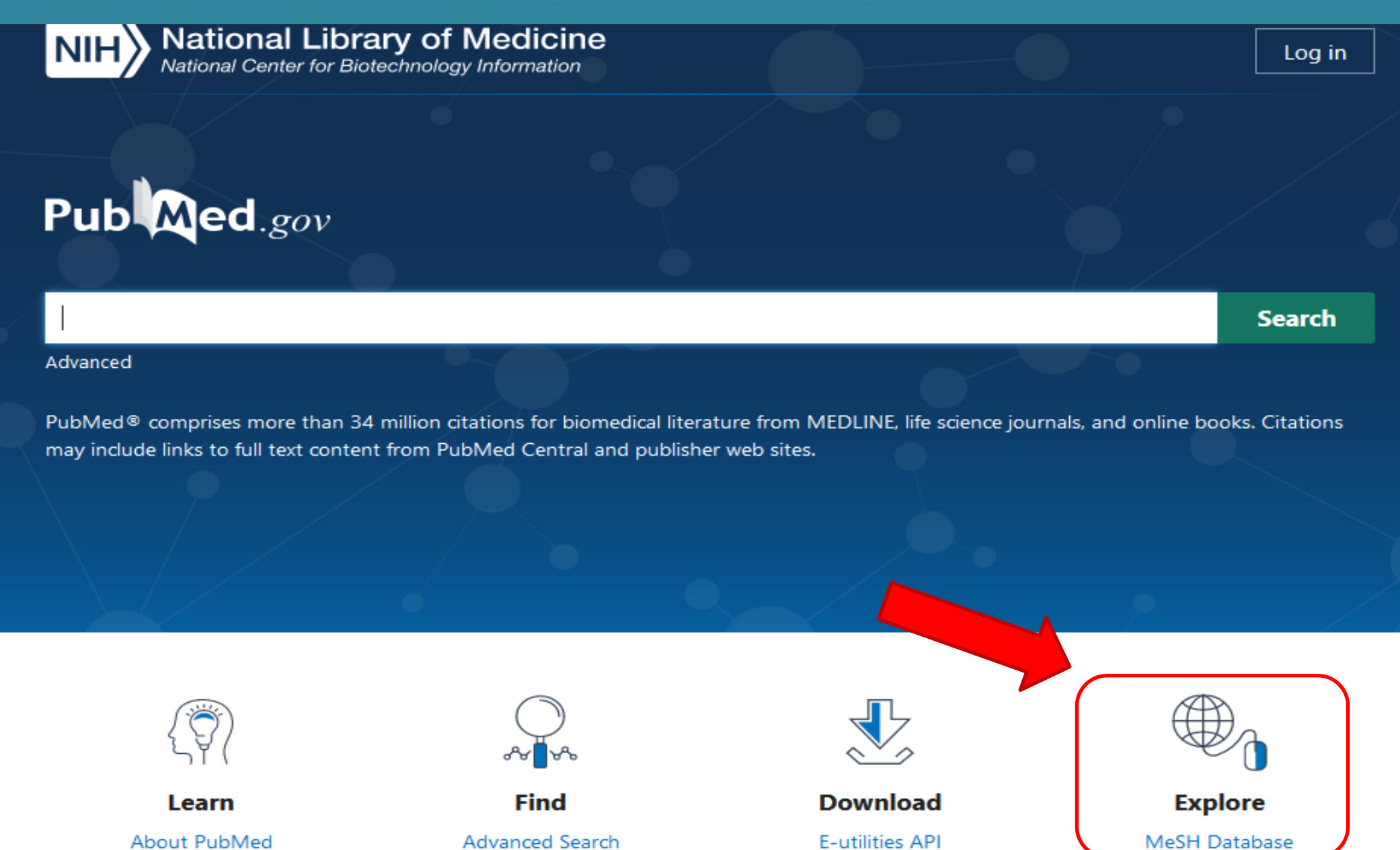

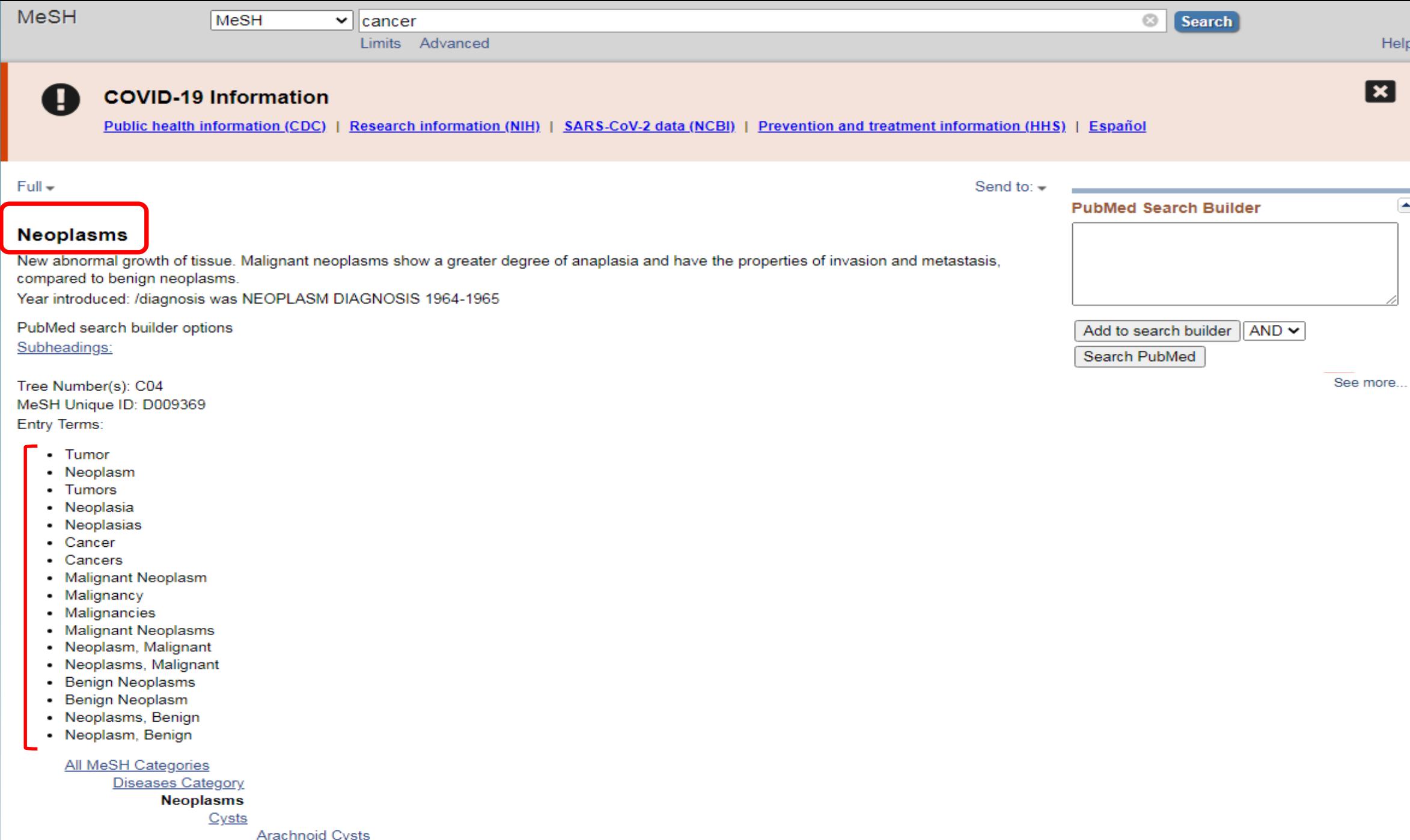

Bone Cysts +

# Choosing relevant database

# Background Q (UpToDate, ClinicalKey, Dynamed) PICO/ advanced Q (PubMed, Embase, Cochrane)

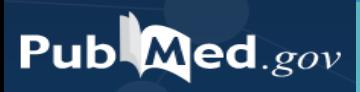

# Search strategy

(online)

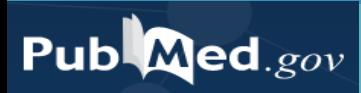

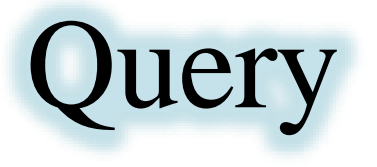

#### **The effect of Rivaroxaban in comparison with Warfarin**

**in cirrhotic patients**

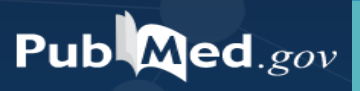

# Search results interface

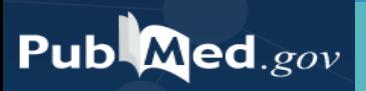

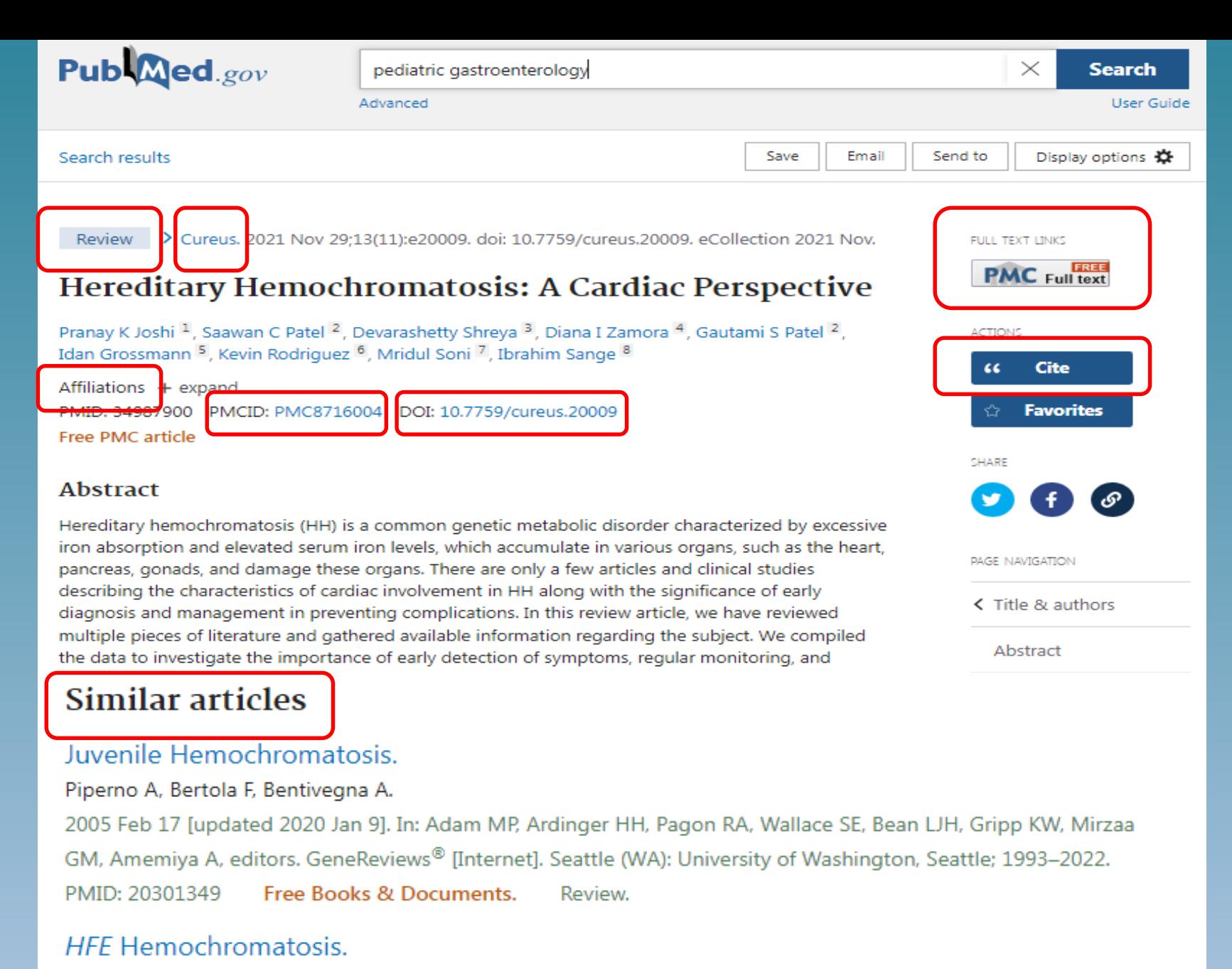

#### Barton JC, Edwards CQ.

2000 Apr 3 [updated 2018 Dec 6]. In: Adam MP, Ardinger HH, Pagon RA, Wallace SE, Bean LJH, Gripp KW, Mirzaa GM, Amemiya A, editors. GeneReviews<sup>®</sup> [Internet]. Seattle (WA): University of Washington, Seattle; 1993-2022.

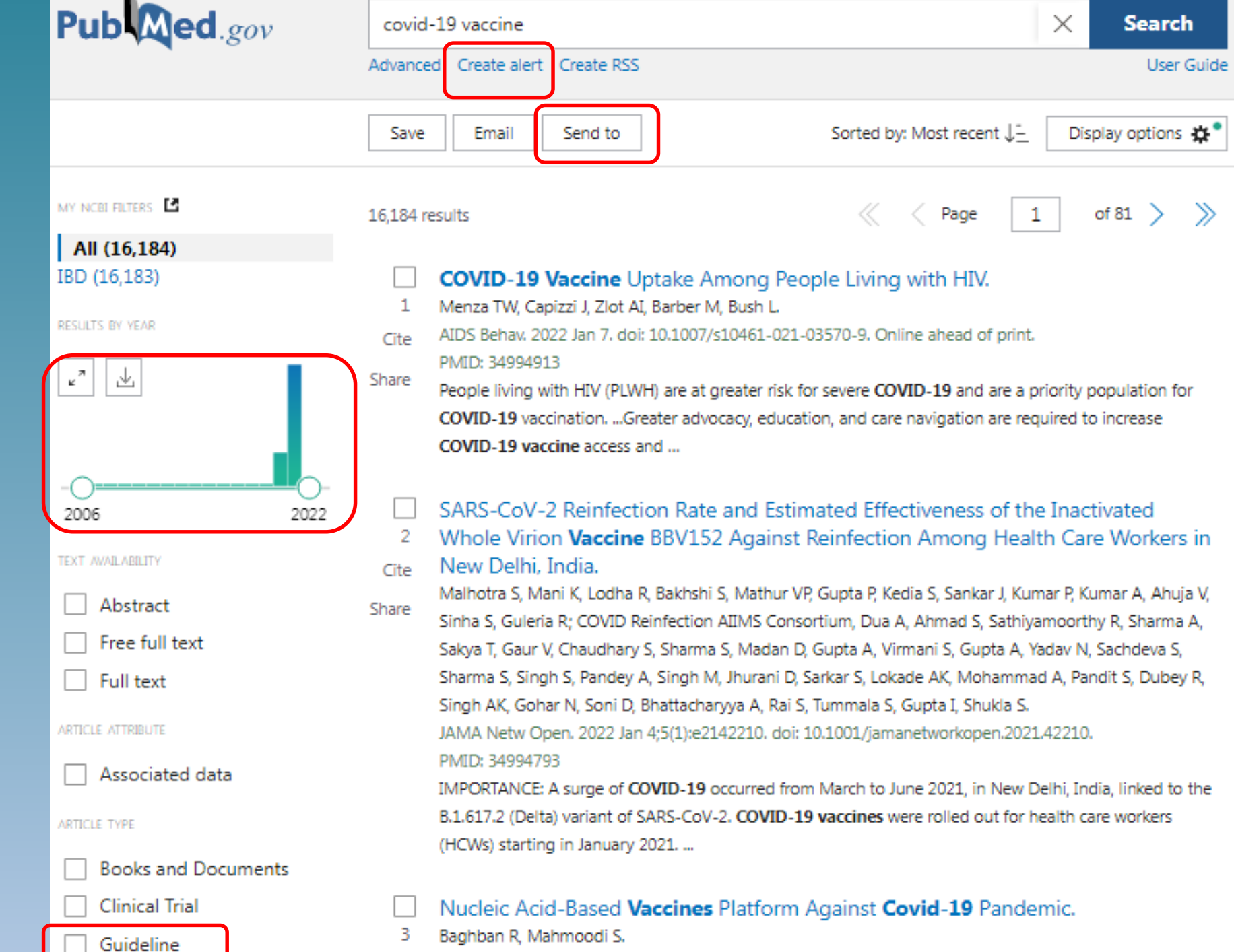

COOR IL

**B A** - **B B A** 

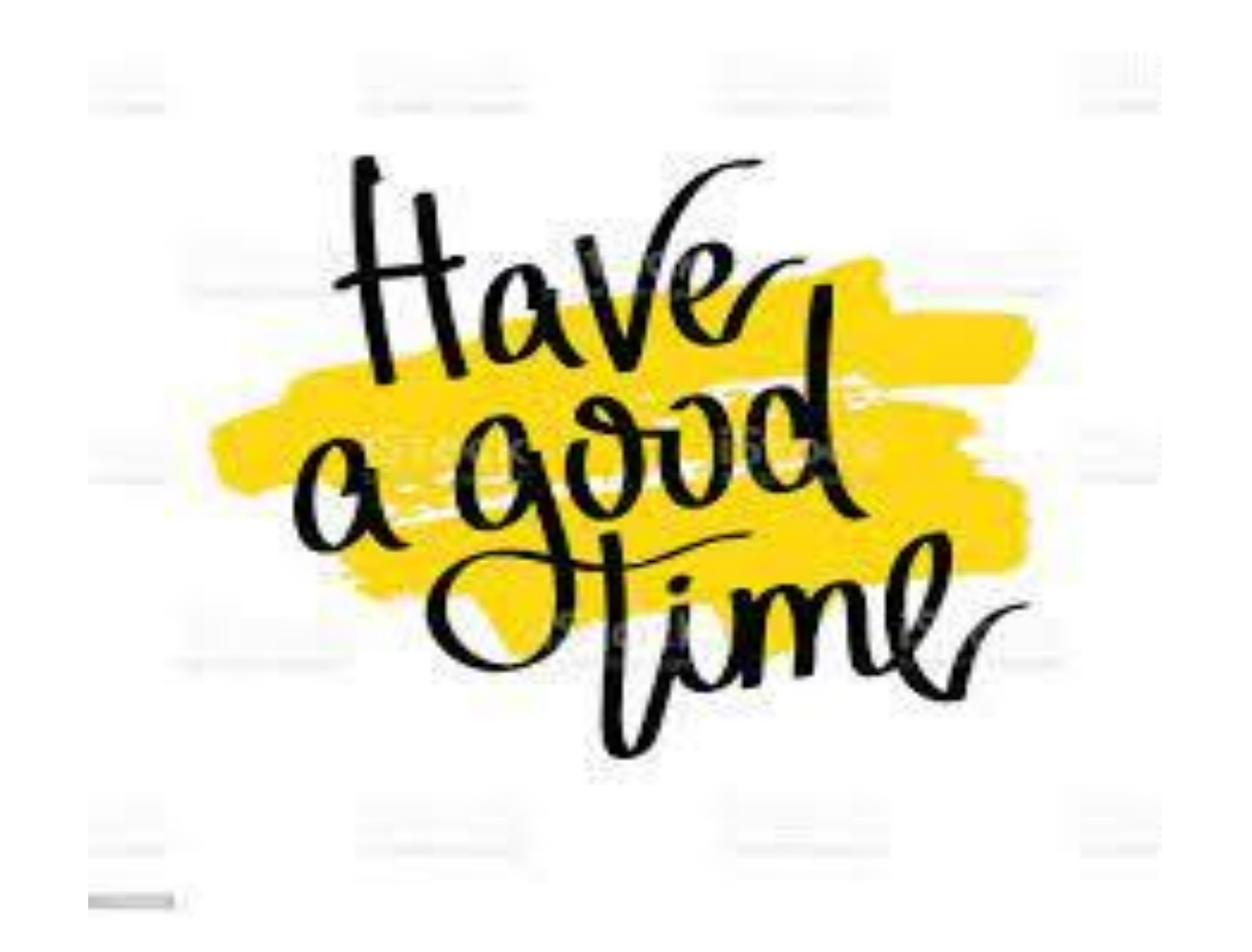